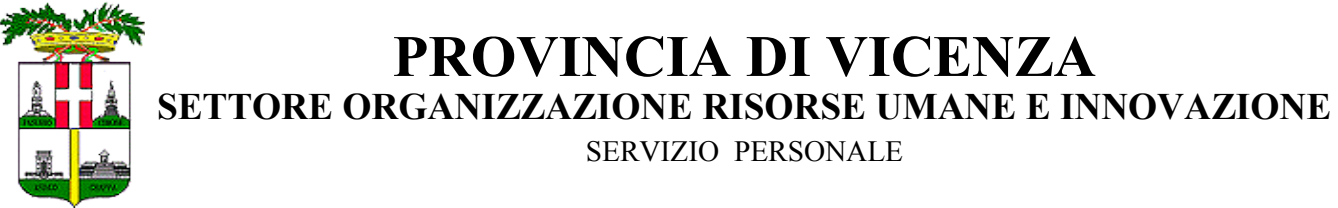

Domicilio fiscale: Contrà Gazzolle, 1 – 36100 VICENZA Partita I.V.A. 496080243 – C.F.: 00496080243

Vicenza, 4 agosto 2011

## OGGETTO: **Servizio di "Estratto conto previdenziale on-line".**

A tutti i dipendenti provinciali iscritti, ai fini previdenziali, all'INPDAP – LORO SEDI

 L'INPDAP ha avviato fin dal 2010 il progetto per la progressiva apertura del "Servizio di Estratto Conto on-line" per i propri iscritti, che consente di usufruire direttamente via internet delle seguenti funzionalità:

- **Possibilità di visualizzare la propria posizione assicurativa, così come è presente in banca dati (c.d. estratto conto informativo);**
- **Possibilità di richiedere alla sede INPDAP di competenza, direttamente tramite internet, modifiche o integrazioni della propria posizione assicurativa (variazioni anagrafiche, dei periodi di servizio, dei periodi riconosciuti, delle retribuzioni);**
- **Possibilità di visualizzare una simulazione di quello che sarà il tasso di sostituzione tra l'ultimo stipendio e la prima pensione attraverso il c.d. "piano pensionistico personale".**

 Tale progetto, inizialmente rivolto ad un numero limitatissimo di amministrazioni pubbliche, è stato progressivamente esteso. In particolare, nell'ambito della regione Veneto sono stati recentemente scelti solo 15 enti locali (tra cui la Provincia di Vicenza, unica fra le Province) i cui dipendenti potranno consultare la propria posizione assicurativa, collegandosi direttamente al sito internet dell'Istituto.

 Tutte le informazioni sull'estensione del servizio, nonché l'elenco delle amministrazioni abilitate, sono disponibili sul sito [www.inpdap.it.](http://www.inpdap.it/)

 Cliccando sul link indicato in calce alla presente comunicazione, sarà possibile accedere ai suddetti servizi, dopo essersi registrato immettendo i dati della propria Tessera Sanitaria rilasciata dall'Agenzia delle Entrate ed aver ottenuto un codice PIN.

 Le modalità di accesso al servizio di cui trattasi sono, comunque, esaurientemente spiegate nell'allegato documento, fornito dalla locale sede provinciale di Vicenza dell'INPDAP.

 Come avrete la possibilità di leggere nell'allegato, la Sede provinciale di Vicenza consiglia, per il momento, di visualizzare i dati ed eventualmente di stampare l'Estratto Conto, ma non di procedere con l'invio di richieste di variazioni dei dati, in quanto per tale attività sarà necessario attendere i prossimi mesi.

 Il Servizio Personale invita i gentili colleghi, che accederanno nei prossimi mesi al suddetto servizio, di segnalare – tramite comunicazioni di posta elettronica all'indirizzo [economico.personale@provincia.vicenza.it](mailto:economico.personale@provincia.vicenza.it) – le eventuali inesattezze riportate nell'estratto conto on-line, tenendo presente che – per il momento, fino alla fine del corrente anno - saranno oggetto di esame e di verifica solamente le segnalazioni dei dipendenti con età anagrafica compresa fra il **1947** e il **1957** .

 Si resta a disposizione per ulteriori chiarimenti e, nel frattempo, si porgono cordiali saluti.

## SETTORE ORGANIZZAZIONE RISORSE UMANE E INNOVAZIONE SERVIZIO PERSONALE f.to avv. M. Elisabetta Bolisani

All/n.1

 $\lambda$ 

LINK:<https://web.inpdap.gov.it/Autoregistrazione/default.do?evento=main>

Responsabili del procedimento: Giuliano Barban (int. 8103), Oriella Biolo (int. 8367)